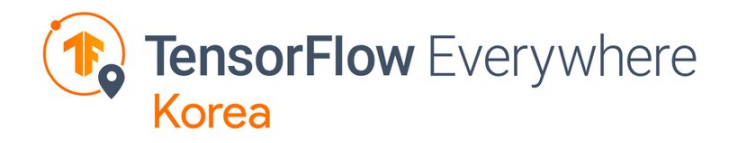

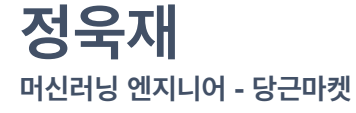

**편리한 NLP 를 위한** TensorFlow-Text와 **RaggedTensor**

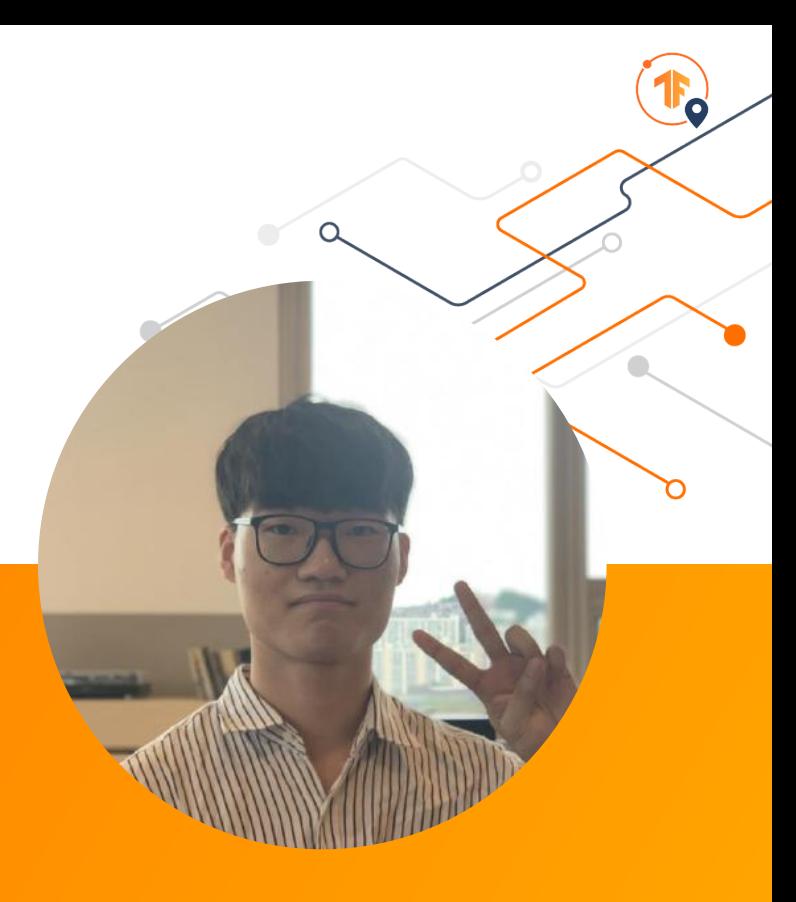

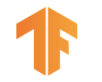

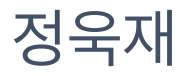

당근마켓에서 머신러닝 엔지니어로 일하고 있어요.

경량화/NLP 분야의 머신러닝과 더불어 TensorFlow, PyTorch 등 딥러닝 라이브러리 "자체"에 관심이 많아요.

- <https://github.com/jeongukjae>
- <https://jeongukjae.github.io/about>

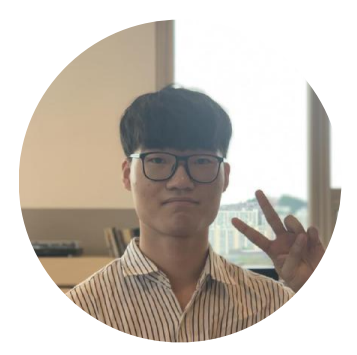

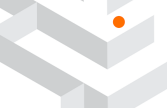

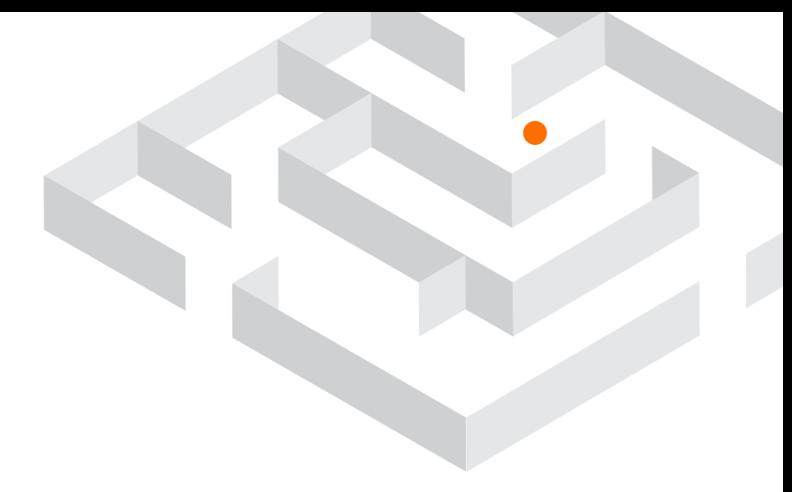

# 왜 이런 주제일까요?

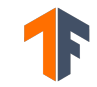

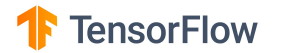

# ToC

NLP 그리고 TensorFlow Text, RaggedTensor

#### **RaggedTensor**

- RaggedTensor vs SparseTensor
- 자연어 처리와 RaggedTensor

#### 유용한 tf.strings, tensorflow-text

- 한글과 Unicode
- 텍스트 처리에서의 tf.strings
- tensorflow-text의 tokenizer

NSMC 로 TensorFlow Text 와 RaggedTensor 맛보기

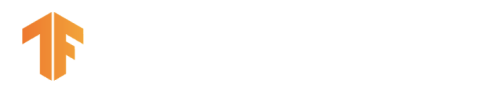

### NLP 그리고, tf text, RaggedTensor

### **TensorFlow** & RaggedTensor **Text**

**RaggedTensor** 

# RaggedTensor vs SparseTensor

vs

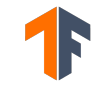

https://www.tensorflow.org/guide/ragged\_tensor

```
>>> tf.RaggedTensor.from_value_rowids( 
... values=[3, 1, 4, 1, 5, 9, 2, 6], 
... value rowids=[0, 0, 0, 0, 2, 2, 2, 3])
<tf.RaggedTensor [[3, 1, 4, 1], [], [5, 9, 2], [6]]> 
>>> 
>>> tf.RaggedTensor.from row lengths(
... values=[3, 1, 4, 1, 5, 9, 2, 6], 
... row_lengths=[4, 0, 3, 1])
<tf.RaggedTensor [[3, 1, 4, 1], [], [5, 9, 2], [6]]> 
>>> 
>>> tf.RaggedTensor.from_row_splits( 
... values=[3, 1, 4, 1, 5, 9, 2, 6], 
... row splits=[0, 4, 4, 7, 8])<tf.RaggedTensor [[3, 1, 4, 1], [], [5, 9, 2], [6]]>
```
**RaggedTensor** 

```
자연어와 RaggedTensor
```

```
>>> model = tf.keras.Sequential([ 
... tf.keras.layers.Input(shape=[None], dtype=tf.int32, ragged=True),
... tf.keras.layers.Embedding(32, 16), 
... tf.keras.layers.LSTM(16), 
... tf.keras.layers.Dense(16, activation='relu'), 
... tf.keras.layers.Dense(3, activation='softmax'), 
\ldots \Box\Rightarrow model(tf.ragged.constant([[1, 2, 3, 4], [1, 2, 3], [4, 5, 6, 7,
8, 9]])) 
<tf.Tensor: shape=(3, 3), dtype=float32, numpy= 
array([[0.33290705, 0.33258146, 0.3345115 ], 
         [0.3322196 , 0.33285874, 0.3349216 ], 
         [0.332826 , 0.33172128, 0.3354527 ]], dtype=float32)>
```
# 한글과 유니코드

# "안녕하세요"

b'\xec\x95\x88\xeb\x85\x95\xed\x95\x98\xec\x84\xb8\xec\x9a\x94'

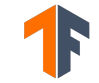

```
>>> string_tensor = tf.constant(["안녕하세요", "TensorFlow Everywhere Korea!", 
\mathbb{C} \otimes \mathbb{N} \otimes \mathbb{Z}^n )
```
#### $>>$

```
>>> tf.strings.length(string_tensor) 
<tf.Tensor: shape=(3, ), dtype=int32, numpy=array([15, 28, 16],
dtype=int32)> 
>>> tf.strings.length(string_tensor, unit='UTF8_CHAR') 
<tf.Tensor: shape=(3, ), dtype=int32, numpy=array([ 5, 28, 4 ],
dtype=int32)> 
>>> 
>>> tf.strings.substr(string tensor, pos=0, len=1)
<tf.Tensor: shape=(3,), dtype=string, numpy=array([b'\xec', b'T', b'\xf0'], 
dtype=object)> 
>>> tf.strings.substr(string tensor, pos=0, len=1, unit="UTF8 CHAR")
<tf.Tensor: shape=(3,), dtype=string, numpy=array([b'\xec\x95\x88', b'T',
b'\xf0\x9f\x98\x8a'], dtype=object)>
>>> [s.decode("UTF8") for s in tf.strings.substr(string tensor, pos=0,
len=1, unit="UTF8 CHAR").numpy()]
['안', <u>'</u>T', '<mark>Ø</mark>']
```
>>> tf.strings.unicode split(string tensor, "UTF-8") <tf.RaggedTensor [[b'\xec\x95\x88', b'\xeb\x85\x95', b'\xed\x95\x98', b'\xec\x84\xb8', b'\xec\x9a\x94'], [b'T', b'e', b'n', b's', b'o', b'r', b'F', b'l', b'o', b'w', b' ', b'E', b'v', b'e', b'r', b'y', b'w', b'h', b'e', b'r', b'e', b' ', b'K', b'o', b'r', b'e', b'a', b'!'], [b'\xf0\x9f\x98\x8a', b'\xf0\x9f\x91\x8b', b'\xf0\x9f\xa4\x97', b'\xf0\x9f\xa5\x95']]> >>> [[s.numpy().decode("UTF8") for s in v] for v in tf.strings.unicode\_split(string\_tensor, "UTF-8")] [['안', '녕', '하', '세', '요'], ['T', 'e', 'n', 's', 'o', 'r', 'F', 'l', 'o', 'w', ' ', 'E', 'v', 'e', 'r', 'y', 'w', 'h', 'e', 'r', 'e', ' ', 'K', 'o',  $\lfloor \cdot \rfloor \cdot \lfloor \cdot \rfloor, \lfloor \cdot \rfloor \cdot \lfloor \cdot \rfloor, \lfloor \cdot \rfloor \cdot \lfloor \cdot \rfloor \cdot \lfloor \cdot \rfloor \cdot \lfloor \cdot \rfloor \cdot \lfloor \cdot \rfloor \cdot \lfloor \cdot \rfloor \cdot \lfloor \cdot \rfloor \cdot \lfloor \cdot \rfloor \cdot \lfloor \cdot \rfloor \cdot \lfloor \cdot \rfloor \rfloor$ 

#### >>> text.normalize\_utf8(['Äffin'])  $<$ tf.Tensor: shape= $(1,)$ , dtype=string, numpy=array([b'\xc3\x84ffin'], dtype=object)>

텍스트 처리에서의 tf.strings

- tf.strings.split
- tf.strings.to\_number
- tf.strings.strip
- tf.strings.regex\_replace

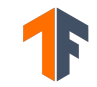

```
\Rightarrow tsv rows = tf.constant([
... "6270596\t굳 ㅋ\t1", 
... "9274899\tGDNTOPCLASSINTHECLUB\t0", 
... "8544678\t뭐야 이 평점들은.... 나쁘진 않지만 10점 짜리는 더더욱 아니잖아\t0", 
... ]) 
>>> splits = tf.strings.split(tsv_rows, sep='\t', maxsplit=2).to_tensor()
\gg string inputs = tf.strings.strip(splits[:,1])
>>> string_inputs 
<tf.Tensor: shape=(3,), dtype=string, numpy= 
array([b'\xea\xb5\xb3 \xe3\x85\x8b', b'GDNTOPCLASSINTHECLUB', 
        b'\xeb\xad\x90\xec\x95\xbc \xec\x9d\xb4 
\xed\x8f\x89\xec\xa0\x90\xeb\x93\xa4\xec\x9d\x80.... 
\xeb\x82\x98\xec\x81\x98\xec\xa7\x84 \xec\x95\x8a\xec\xa7\x80\xeb\xa7\x8c 
10\xec\xa0\x90 \xec\xa7\x9c\xeb\xa6\xac\xeb\x8a\x94 
\xeb\x8d\x94\xeb\x8d\x94\xec\x9a\xb1 
\xec\x95\x84\xeb\x8b\x88\xec\x9e\x96\xec\x95\x84'], 
       dtype=object)> 
>>> labels = tf.strings.to_number(splits[:,2], out_type=tf.int32) 
>>> labels 
<tf.Tensor: shape=(3,), dtype=int32, numpy=array([1, 0, 0], dtype=int32)>
```

```
>>> string_tensor = tf.constant(["안녕하세요 ㅎㅎㅎㅎㅎ", "안녕하세요!!!!!!"]) 
>>> string tensor = tf.strings.regex replace(string tensor, "\bar{\sigma}{2,}", "\bar{\sigma}\bar{\sigma}")
>>> string tensor = tf.strings.regex replace(string tensor, "({2,}}", "!!")
\Rightarrow [s.numpy().decode("UTF8") for s in string tensor]
['안녕하세요 ㅎㅎ', '안녕하세요!!']
```
tensorflow-text의 Tokenizer

- text.WhitespaceTokenizer
- text.UnicodeScriptTokenizer
- text.SentencepieceTokenizer
- text.BertTokenizer
- $\bullet$  …

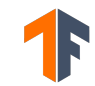

### tensorflow-text의 Tokenizer - WhitespaceTokenizer

```
>>> tokenizer = text.WhitespaceTokenizer() 
>>> tokens = tokenizer.tokenize("안녕하세요! TensorFlow 
Everywhere!") 
>>> [s.decode("UTF8") for s in tokens.numpy()] 
['안녕하세요!', 'TensorFlow', 'Everywhere!']
```
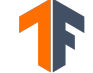

## tensorflow-text의 Tokenizer - UnicodeScriptTokenizer

```
>>> tokenizer = text.UnicodeScriptTokenizer() 
>>> tokens = tokenizer.tokenize("안녕하세요! TensorFlow 
Everywhere!") 
>>> [s.decode("UTF8") for s in tokens.numpy()] 
['안녕하세요', '!', 'TensorFlow', 'Everywhere', '!']
```
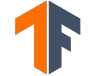

https://unicode-org.github.io/icu-docs/

### tensorflow-text의 Tokenizer - SentencepieceTokenizer

```
>>> tokenizer = 
text.SentencepieceTokenizer(model=open('spm_model.model', 
'rb').read()) 
>>> tokenizer.tokenize(['hello world']) # output type = tf.int32
... 
>>> tokenizer = 
text.SentencepieceTokenizer(model=open('spm_model.model', 
'rb').read(), out type=tf.string)
>>> tokenizer.tokenize(['hello world']) # output type = 
tf.string
...
```
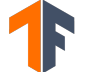

https://github.com/google/sentencepiece

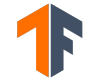

tensorflow-text의 Tokenizer - BertTokenizer

# "안녕하세요" "안녕", "##하세요"

```
string_tensor_dataset = ( 
     tf.data .... 
    .map( ...
) # string tensor만을 반환하는 dataset
```
from tensorflow\_text.tools.wordpiece\_vocab import bert\_vocab\_from\_dataset as bert\_vocab

```
bert vocab = bert vocab.bert vocab from dataset(
     string tensor dataset.batch(1000),
      vocab_size=8000, 
      reserved tokens=['<i>pad</i>," "<i>unk</i>", "<i>ss</i>", "<i>'</i> <i>'</i> <i>'</i> <math display="inline">]</math>,)
```

```
with tf.io.gfile.GFile("vocab.txt", "w") as out file:
    for token in bert vocab:
         print(token, file=out_file)
```
### NSMC로 TensorFlow Text와 RaggedTensor 맛보기

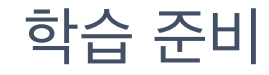

### NSMC?

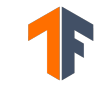

```
import io 
import unicodedata 
import sentencepiece as spm 
import tensorflow as tf 
def _get_nsmc_nfd():
    with open("nsmc/ratings.txt") as f:
         for line in f: 
             yield unicodedata.normalize("NFD", line.split("\t")[1]) 
spm.SentencePieceTrainer.train( 
    sentence iterator= get nsmc nfd(),
    model prefix="spm",
    vocab size=5000,
     normalization_rule_name="identity", 
    pad id=0,
    bos id=1,
    eos_id=2,
     unk_id=3,
```
)

#### NSMC로 TensorFlow Text와 RaggedTensor 맛보기

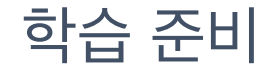

#### 재밋는뎅 -> ['<s>', '\_재미', 'ㅅ는데', 'ㅇ', '</s>'] 애틋한 영화네요 -> ['<s>', '\_", '애틋하', '∟', '\_영화네요', '</s>']

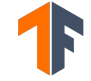

### NSMC로 TensorFlow Text와 RaggedTensor 맛보기

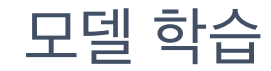

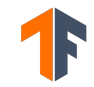

```
model = tf.keras.Sequential( 
\blacksquare tf.keras.layers.Input(shape=[None], dtype=tf.int32, ragged=True), 
         tf.keras.layers.Embedding(5000, 256), 
         tf.keras.layers.LSTM(256), 
         tf.keras.layers.Dense(256, activation="relu"), 
         tf.keras.layers.Dense(2, activation="softmax"), 
\blacksquare) 
model.summary() 
model.compile(optimizer="rmsprop", 
loss=tf.keras.losses.SparseCategoricalCrossentropy(), metrics="acc")
```

```
with open("./spm.model", "rb") as spm_model:
     tokenizer = text.SentencepieceTokenizer( 
        spm model.read(),
         add_bos=True, 
         add_eos=True)
```

```
def make_model_input(x: tf.Tensor) -> tf.Tensor:
    x = \text{text.normalize\_utf8}(x, "NFD") return tokenizer.tokenize(x)
```

```
def parse_batch_tsv_rows(x: tf.Tensor) -> Tuple[tf.Tensor, tf.Tensor]:
    splits = tf.strings.split(x, sep="\t").to tensor(shape=[tf.size(x), 3])
    model inputs = make model input(splits[:, 1])
    labels = tf.strings.tonumber(splits[:, 2])return model inputs, labels
train data = (
     tf.data.TextLineDataset("nsmc/ratings_train.txt") 
    skip(1) .shuffle(10000, reshuffle_each_iteration=True) 
    .batch(64)
```

```
.map(parse batch tsv rows)
```

```
dev data = train data.take(100)
train data = train data.skip(100)
```
)

```
test data = (
     tf.data.TextLineDataset("nsmc/ratings_test.txt") 
    \texttt{skip}(1).batch(256).map(parse batch tsv rows)
)
```
model.fit(train\_data, validation\_data=dev\_data, epochs=3) model.evaluate(test\_data)

#### NSMC로 TensorFlow Text와 RaggedTensor 맛보기

## 모델 학습 - 결과

2244/2244 [==============================] - 161s 71ms/step - loss: 0.4242 - acc: 0.8019 val\_loss: 0.3179 - val acc: 0.8612 Epoch 2/3 2244/2244 [==============================] - 160s 71ms/step - loss: 0.3174 - acc: 0.8646 val\_loss: 0.3001 - val\_acc: 0.8737 Epoch 3/3 2244/2244 [==============================] - 160s 71ms/step - loss: 0.2935 - acc: 0.8775 val\_loss: 0.3034 - val\_acc: 0.8759 196/196 [==============================] - 5s 24ms/step - loss: 0.3290 - acc: 0.8625

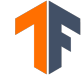

#### $\left($   $\left($   $\right)$   $\left($   $\right)$   $\left($   $\left($   $\right)$   $\left($   $\right)$   $\left($   $\right)$   $\left($   $\left($   $\right)$   $\left($   $\right)$   $\left($   $\left($   $\right)$   $\left($   $\right)$   $\left($   $\left($   $\right)$   $\left($   $\right)$   $\left($   $\left($   $\right)$   $\left($   $\left($   $\right)$   $\left($   $\right)$   $\left($   $\left($ def call(x:  $tf.Fensor$ ) ->  $tf.Fensor$ :  $model$  input = make model input(x) return model(model\_input)

model.tokenizer = tokenizer tf.saved\_model.save(model, 'nsmc-model/0', call)

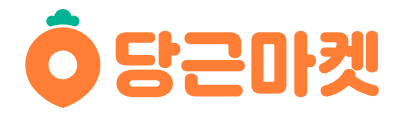

- 다양한 분야의 최신 기술을 적극적으로 도입하는 팀문화예요.
- 급격하게 올라가는 MAU와 많은 데이터, 글로벌화로 딥러닝을 효과적으로 적용할 재밌는 문제들이 많아요.

#### • 우리는

- 현재는 GNN, Self-supervised 분야를 중요하게 생각하고 있어요.
- 추천 시스템을 굉장히 중요하게 생각하며 적극적으로 개발 중이에요.
- MLOps, 파이프라인, 인프라 작업도 많이 진행중이며, GCP를 적극적으로 활용해요

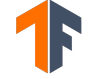

<https://dngn.kr/join-us-dev>

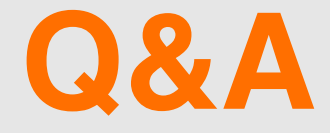

# **감사합니다**

https://github.com/jeongukjae/nsmc-tf-text https://jeongukjae.github.io/posts/tensorflow-text-and-ragged-tensor/